Please complete the captcha to download the file.

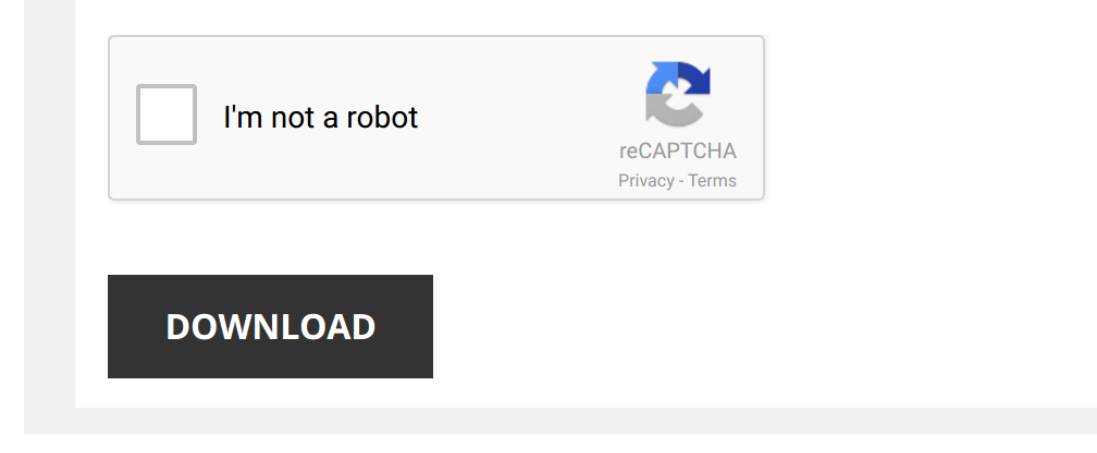

## **[Aplia With Cengage Learning Write](http://contest.usatodayhss.com/aplia-with-cengage-learning-write-experience-20-powered-by-myaccess-for-gwartneystroupsobelmacphersons-macroeconomics-private-and-public-choice-15th-edition.pdf)**

Getting the books A<mark>plia With Cengage Learning Write Experience 20 Powered By Myaccess For Gwartneystroupsobelmacphersons Macroeconomics Private And Public Choice 15th Edition now is not type of inspiring means. You could </mark>

It will not waste your time. give a positive response me, the e-book will totally freshen you supplementary event to read. Just invest little time to entrance this on-line message Aplia With Cengage Learning Write Experien you are now.

*Aplia App: Write Your Own Questions* This video training will guide you through the steps to create your own questions in the **Aplia** App in MindTap.

*Reading and Writing Teaching Tips* Teaching a reading and **writing** course can be difficult—but not with strategies from Professor Tina Willhoite of San Jacinto ...

*Aplia App: Grading Options* This video will explain the various grading options in the **Aplia** App in MindTap.

*Aplia -- Cengage Learning EMEA* An introduction to **Aplia**, a **learning** solution that increases student effort and engagement, by **Cengage Learning**.

Aplia App: Copying Assignments This video training will walk you through the steps to copy an Aplia assignment from one course to another as well as how to add it ...

*Aplia Instructor: Grade It Now* This video will explain how the hallmark feature of **Aplia** -- Grade it Now assignments work.

*Write Experience MindApp – Assignments in MindTap* Student how-to video guide to completing a **Write** Experience MindApp assignment, explaining the four tools in **Write** Experience ...

*MindTap: Completing Assignments* This student resource video walks students through completing assignments in MindTap. For more information visit: ...

*New Enhancements for the Aplia App within MindTap*

*Accessing and Navigating Your Cengage Instructor Account* **Learn** how to log into your **Cengage** Instructor Account, add online textbooks to your dashboard, and access ancillary materials.

*Aplia Instructor: Creating a New Course in Canvas* This instructor resource video covers: Creating a new module, accessing the **Cengage Learning** MindLinks Tools, and creating ...

*MindTap English - Just in Time PLUS* Based on our research pinpointing the specific areas today's Composition students are struggling with most, we built a module in ...

*Quiz Tip, Searching our Cengage Book for Answers* Recorded with http://screencast-o-matic.com.

*How to Get Answers for Any Homework or Test* I am going back to school so I can have my degree once and for all. I work about 50-60 hours a week while going to school, so I...

*How To Manage Assignments In MindTap*

*Your Orientation to MindTap - Student Getting Started Tutorial*

*How To Use the eBook in MindTap* This video shows instructors how to use the eBook in MindTap.

*MindTap Math Foundations: Getting Started* The purpose of this video is to give you a quick basic lesson on how to use the key features of MindTap Math Foundations.

*MindTap from Cengage: Powered by You* We are excited to launch a brand new short video in which MindTap users like you and your students share their MindTap ...

*4 Reasons College Students Love Aplia* College students love Aplia's improved organization, immediate feedback, video links, and mobile access. To learn more about

*Welcome to Cengage Learning* **Cengage Learning** is a leading provider of innovative teaching, **learning** and research solutions for the academic, professional ...

*Cengage Learning – We Want You!* Do you have the passion and commitment to work at **Cengage Learning**? Watch a short video as our Executive Team describes ...

*Robert Yagelski: Peer Review in the Writing Classroom* **Cengage Learning** author Robert Yagelski shares his strategies for conducting peer reviewor, as he prefers, peer responsein the ...

*Robert Yagelski: Critical Thinking in the Writing Classroom* **Cengage Learning** author Robert Yagelski describes how to challenge students' perceived notions and binary thinking to lead to ...

*Beyond the Grade Book with Write Experience* This video will provide instructors with detailed information about the benefits of **Write** Experience for their courses.

*How To Use Aplia in MindTap* This video show instructors how and why to use the **Aplia** APP in MindTap.

Accessing Your Online Textbook in Cengage Unlimited Institutional In this video, we're walking you through step-by-step instructions to access your Cengage Unlimited Institutional online ...

*Writing Management, 1e, with Nitin Nohria* Nitin Nohria, **Cengage Learning** author and 10th Dean of Harvard Business School, discusses his new text, Management, 1st ...

*Robert Yagelski: Writing Assignments* **Cengage Learning** author Robert Yagelski shares his thoughts on how to create effective **writing** assignments by emphasizing ...